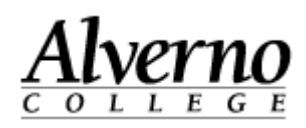

## **How to Backup Courses in Moodle 2**

Use the following procedure to back up the structure of a course in Moodle. The backup file will contain only the instructor created/uploaded information. **It does not include student information.** Any files students have uploaded, grades, quiz results, feedback or comments associated with student files, etc. will not be in the file.

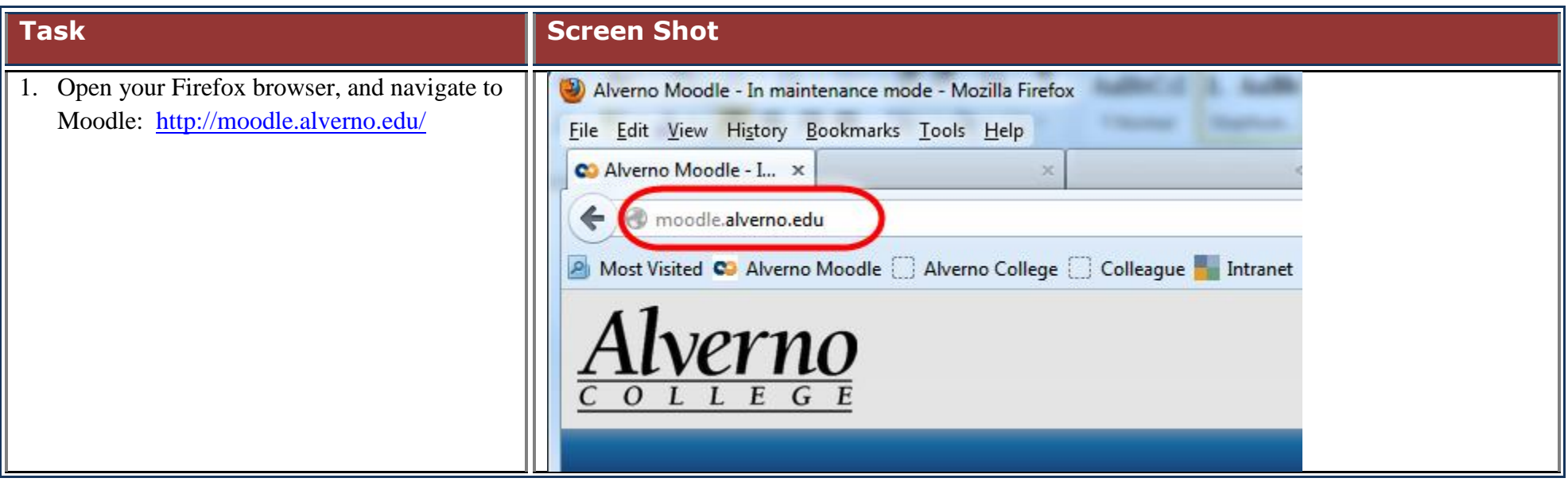

## Technology Services 414-382-6700 [helpdesk@alverno.edu](mailto:helpdesk@alverno.edu)

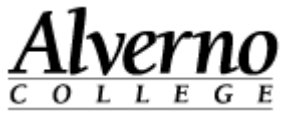

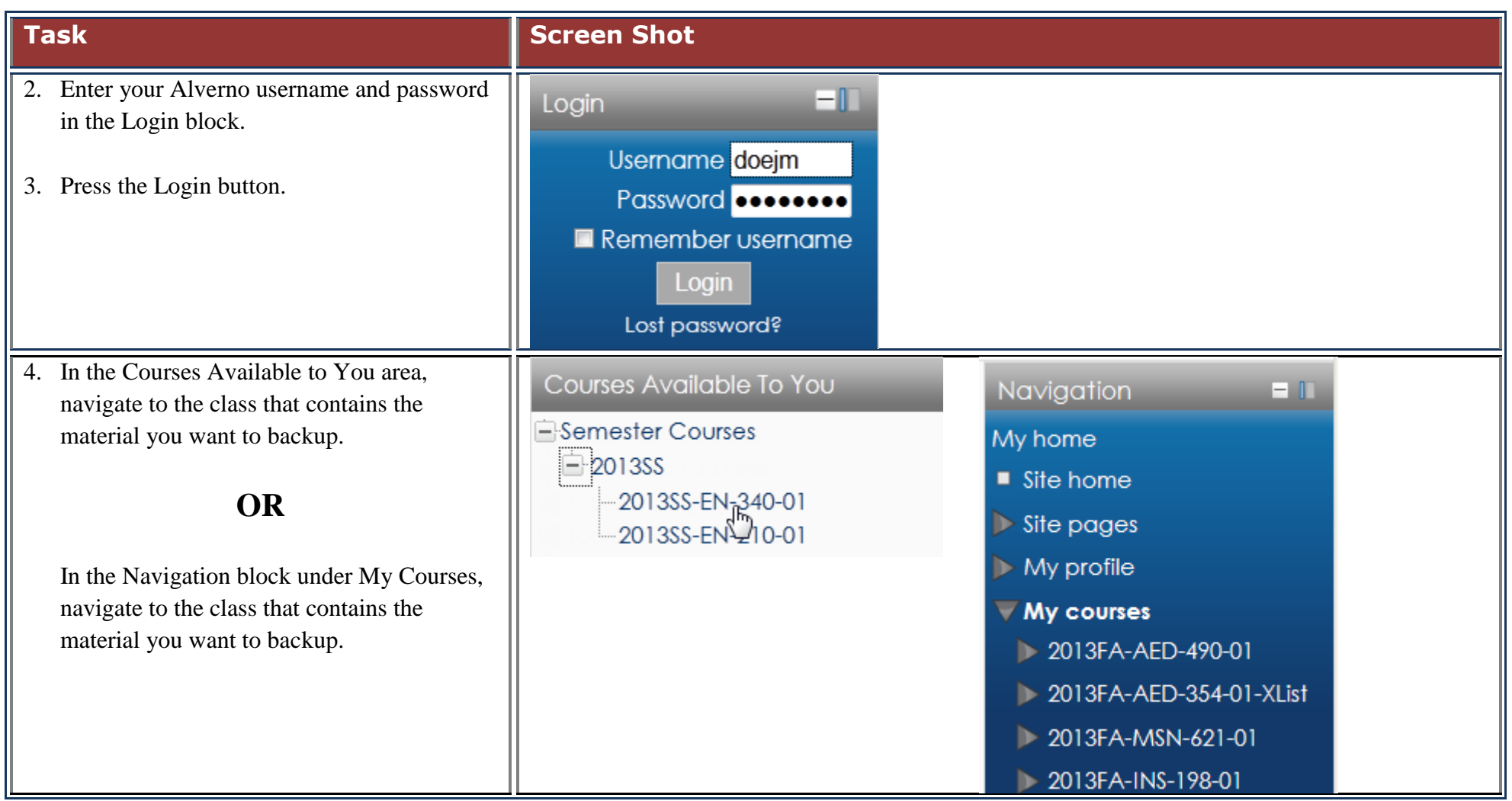

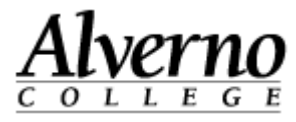

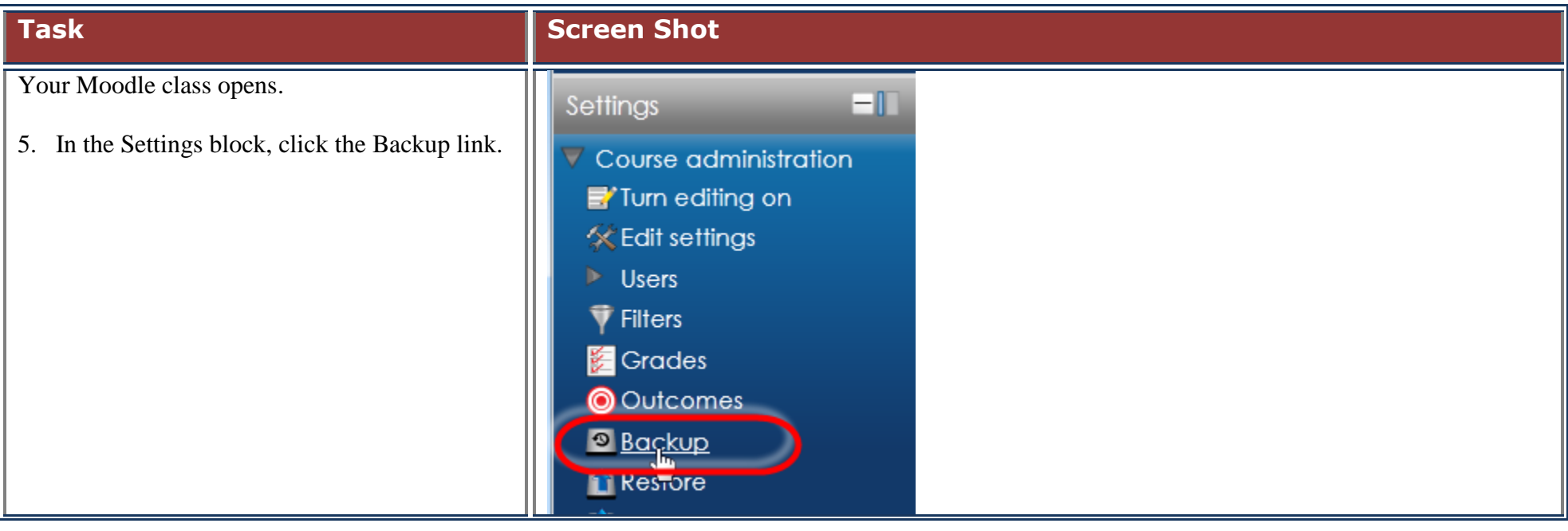

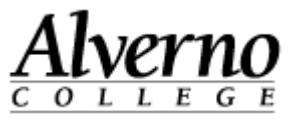

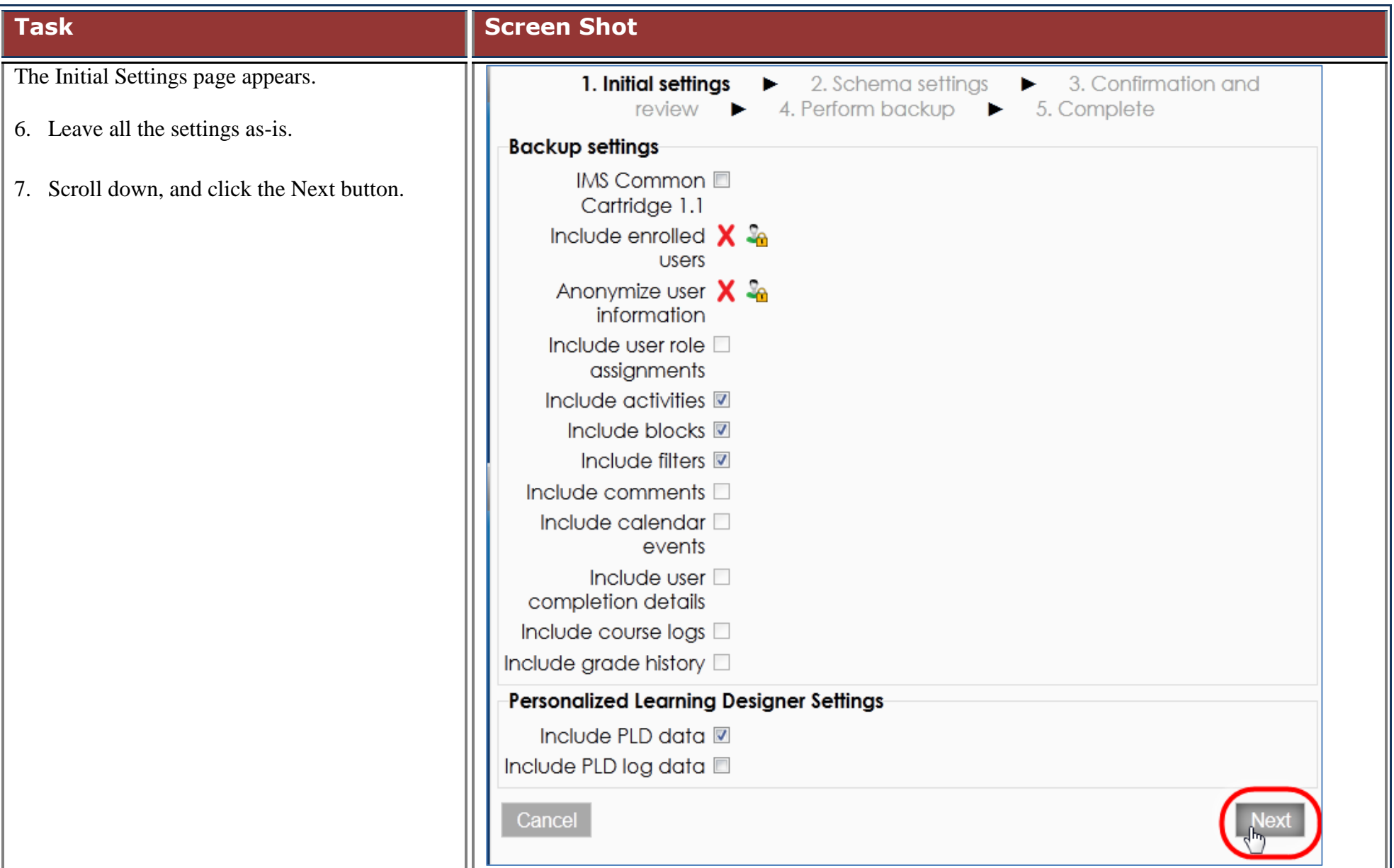

## Technology Services 414-382-6700 [helpdesk@alverno.edu](mailto:helpdesk@alverno.edu)

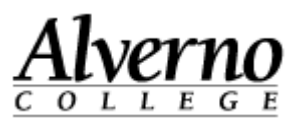

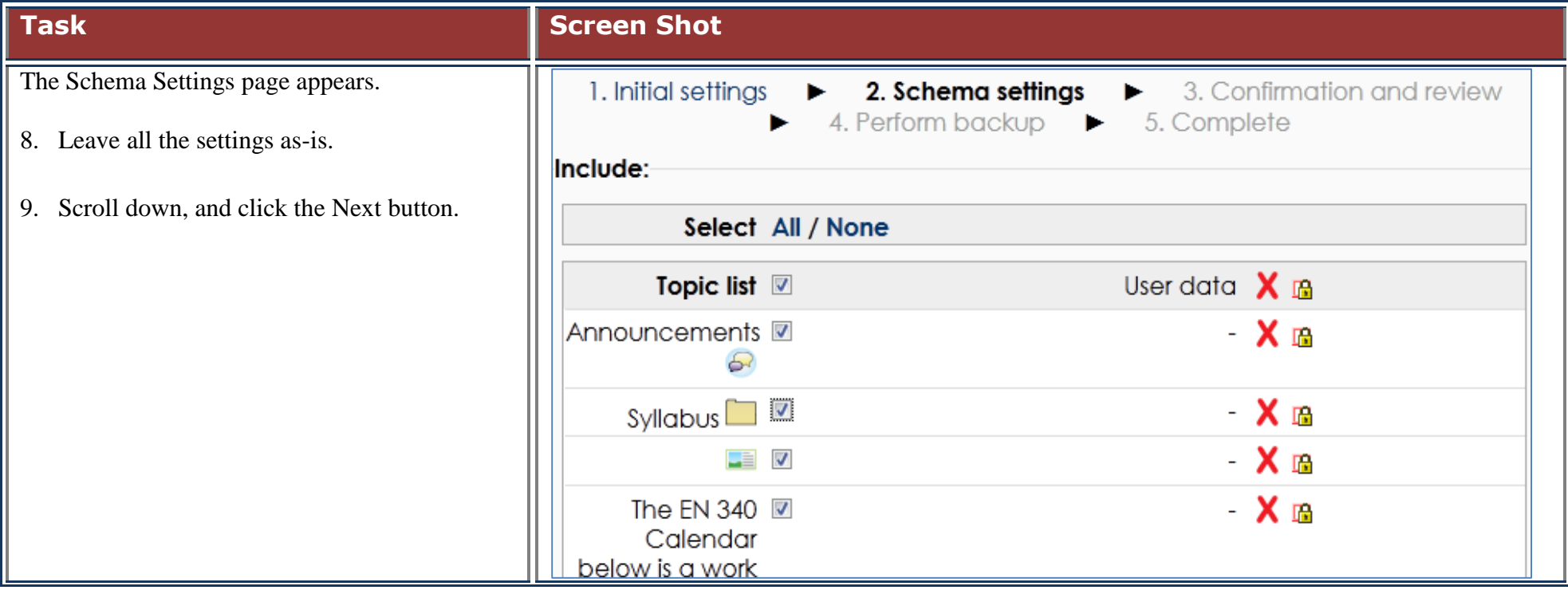

## Technology Services 414-382-6700 [helpdesk@alverno.edu](mailto:helpdesk@alverno.edu)

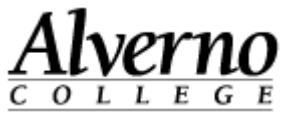

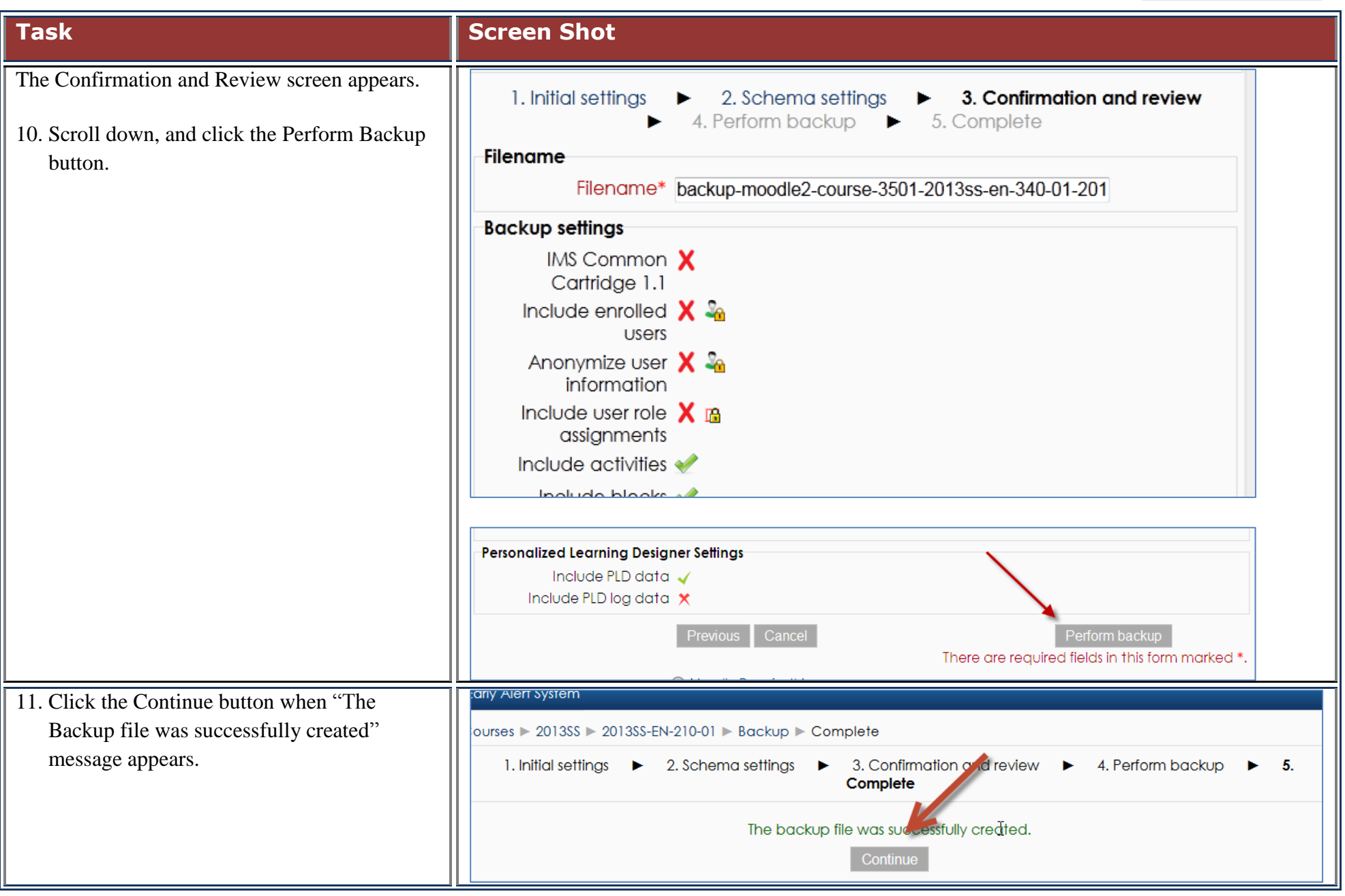

**6 C:**\Users\wendjj\Downloads\Backup courses 2 for faculty (1).docx 9/17/13

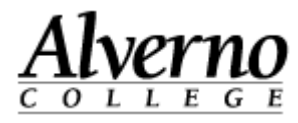

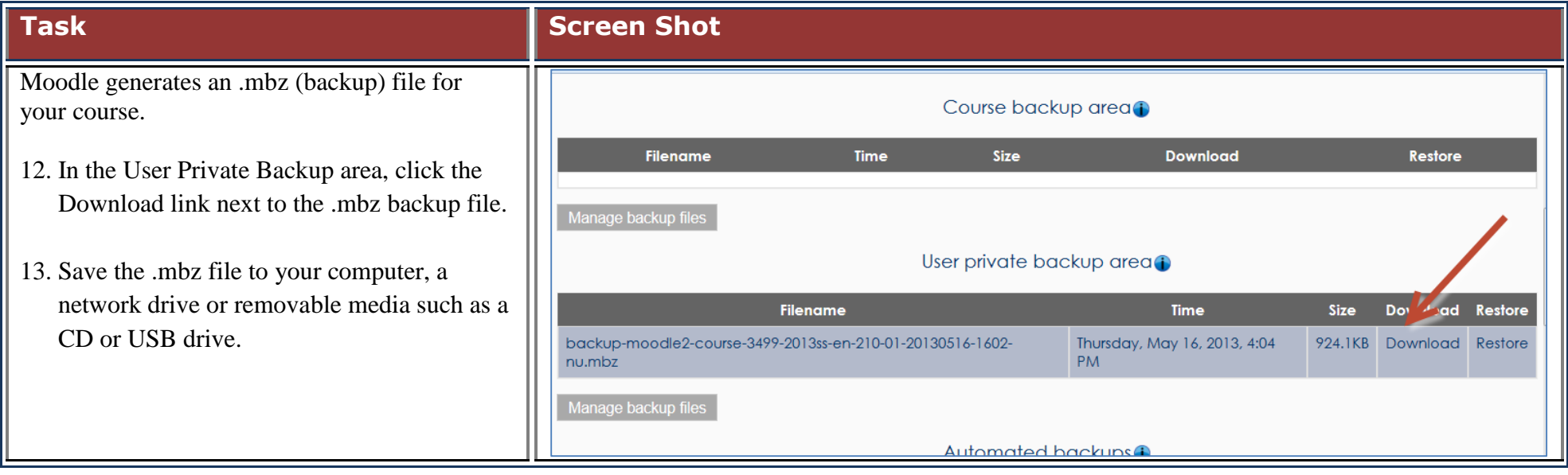